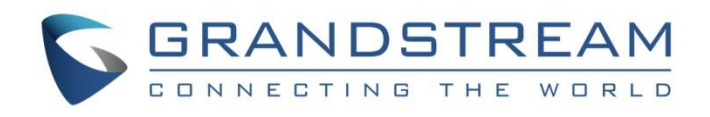

# Grandstream Networks, Inc.

GRP26xx Carrier-Grade IP Phones **VLAN (Virtual Local Area Network) Guide**

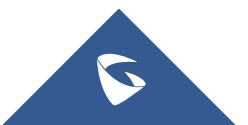

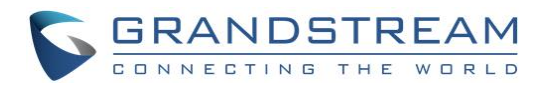

## **Table of Contents**

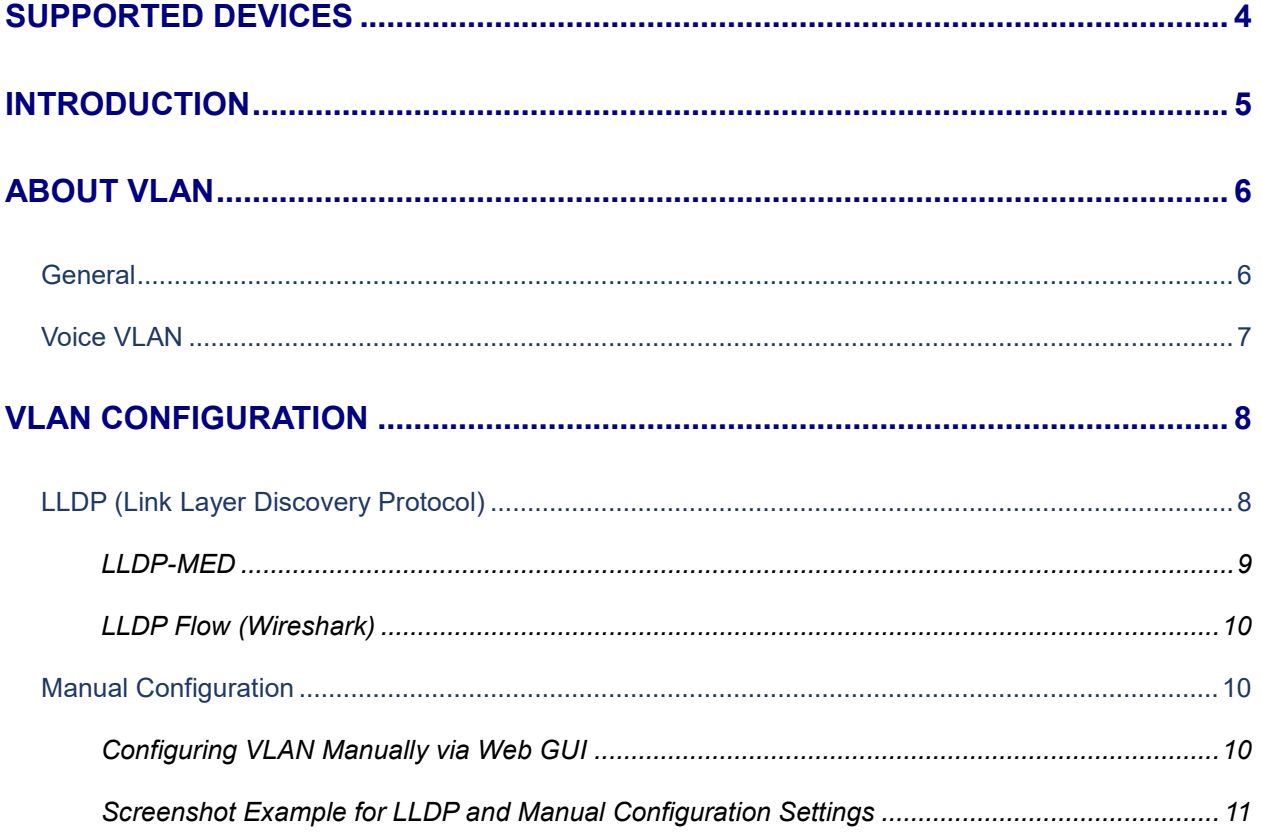

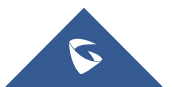

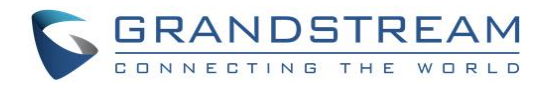

## **Table of Figures**

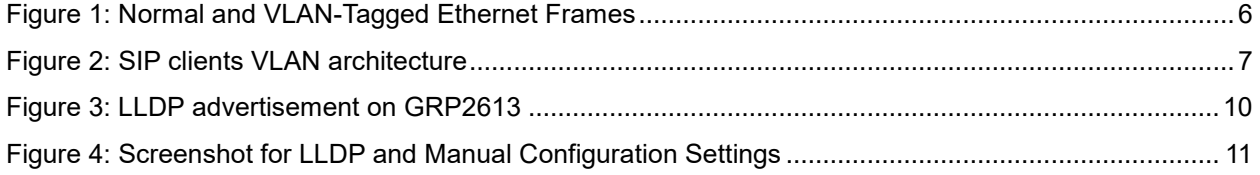

## **Table of Tables**

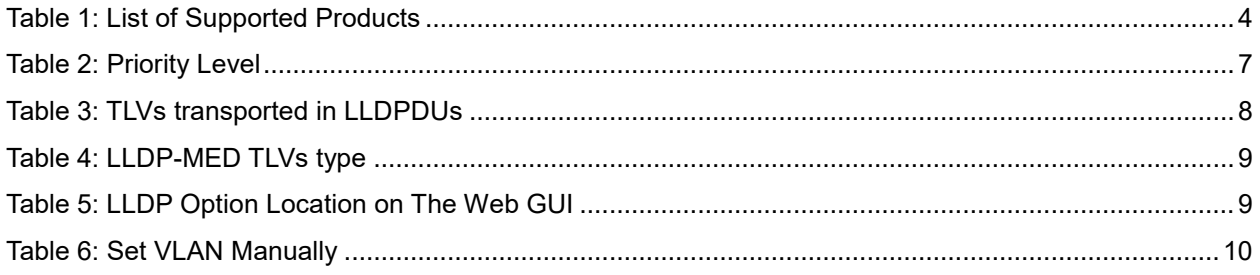

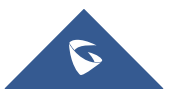

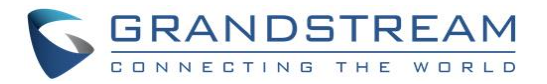

## <span id="page-3-0"></span>**SUPPORTED DEVICES**

Following table shows Grandstream products supporting VLAN protocol.

<span id="page-3-1"></span>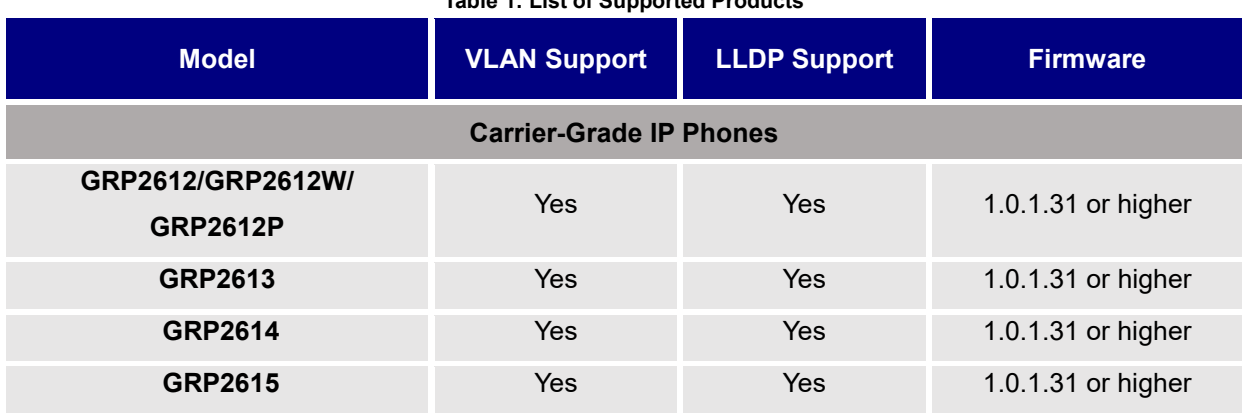

**Table 1: List of Supported Products**

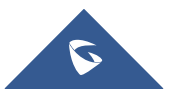

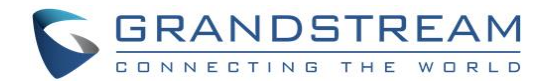

### <span id="page-4-0"></span>**INTRODUCTION**

VLAN (Virtual Local Area Network) allows to separate network devices in logical groups despite of their physical location. Only members in same VLAN can communicate with each other. It also confines the broadcast domain to its members.

VLANs are implemented to achieve scalability, security and ease the network management and can quickly adapt to changes in network requirements and relocation of workstations and servers.

802.1Q is the standard that supports VLANs on an Ethernet network, its frames are distinguished from ordinary Ethernet frames by the insertion of a 4-byte VLAN tag (VLAN ID) into the Ethernet header.

VLANs are used to achieve the following:

- **Increase performance:** Grouping users into logical networks will increase performance by limiting broadcast traffic to users performing similar functions within workgroups. Additionally, less traffic will need to be routed, and the latency added to routers will be reduced.
- **Improve manageability:** VLANs make large networks more manageable by allowing centralized configuration of devices located in assorted locations.
- **Increase security options:** VLANs have the ability to provide additional security not available in a shared network environment. A switched network delivers packets only to the intended recipients and packets only to other members of the VLAN. This allows the network administrator to segment users requiring access to sensitive information into separate VLANs from the rest of the general users regardless of physical location.

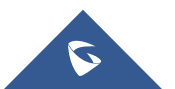

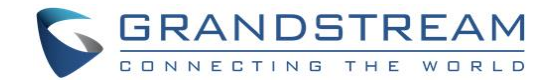

## <span id="page-5-0"></span>**ABOUT VLAN**

### <span id="page-5-1"></span>**General**

VLAN tag allows to distinguish between different VLAN broadcast domains on a group of LAN switches.

The inserted field to the Ethernet frame is composed of four bytes (32 bits). The VLAN tag is a two-byte (16 bits) field inserted between the source MAC address and the Ethertype field in an Ethernet frame as shown on Figure 1. Another two-byte field, the Tag Protocol Identifier (TPI or TPID), precedes the VLAN tag field.

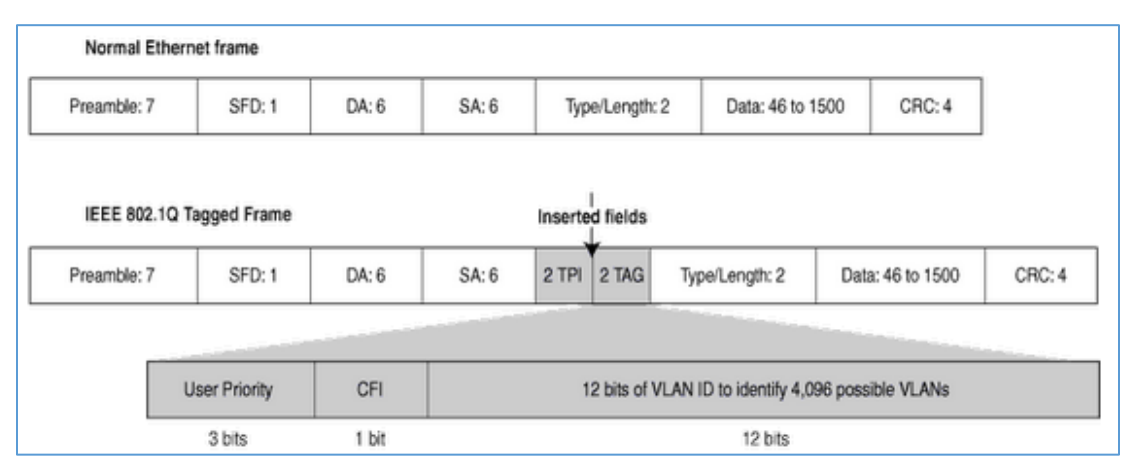

**Figure 1: Normal and VLAN-Tagged Ethernet Frames**

<span id="page-5-2"></span>Two fields are necessary to hold one piece of information:

**TPID** *(Tag Protocol Identifier):* 2 Bytes after the source MAC address which will be set to a value of 0x8100 to denote that this frame carries 802.1Q or 802.1p tag information.

**TCI** *(Tag Control Information):* 2 Bytes which are made of the following:

- 3-bit user *Priority Code Point* (**PCP**) that sets a priority value between 0 and 7, which can be used for Quality of Service (QoS) priority traffic delivery, as shown on Table 1.
- 1-bit *Canonical Format Indicator* (**CFI**) that is a compatibility bit between Ethernet and other network structures, such as Token Ring. For Ethernet networks, this value will also be set to zero.
- 12-bit *VLAN Identifier* (**VID**) identifies the VLAN that the frame belongs to.

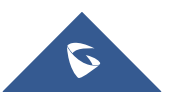

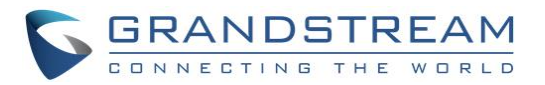

<span id="page-6-2"></span>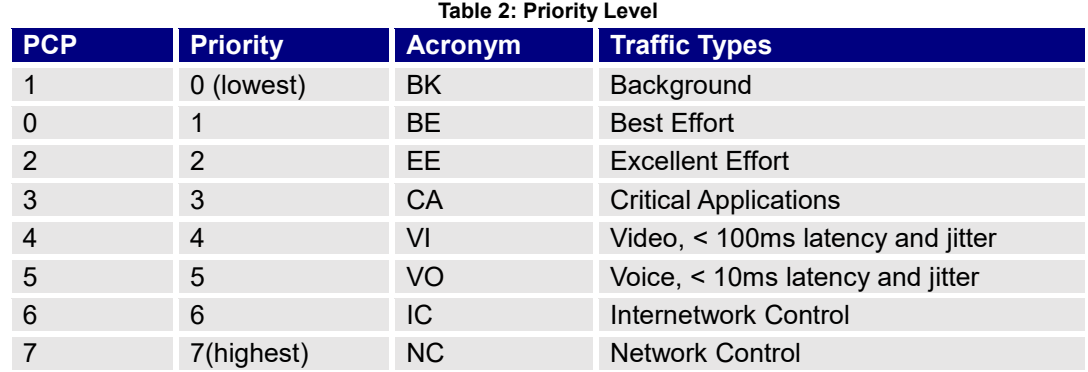

### <span id="page-6-0"></span>**Voice VLAN**

The Voice traffic is sensitive to delay and jitter, thus it requires a higher priority than data traffic to reduce the delay and packet loss during transmission, separating voice and data traffic using VLANs provides a solid security boundary, preventing data applications from reaching the voice traffic. It also gives user a simpler method to deploy QoS, prioritizing the voice traffic over the data. This feature enables access port of the switch to affect the connected device to a separated logical group, once this feature is enabled the ports set on the voice VLAN will allow simultaneous access for the PC, therefore the device and PC can be connected to one switch port through the device, LAN port will be connected to the Switch and PC port to the PC, after configuring VLAN tags for PC and LAN port the device will tag all packets from those port with VLAN ID, the switch will then forward the received packets to the corresponding VLAN ID.

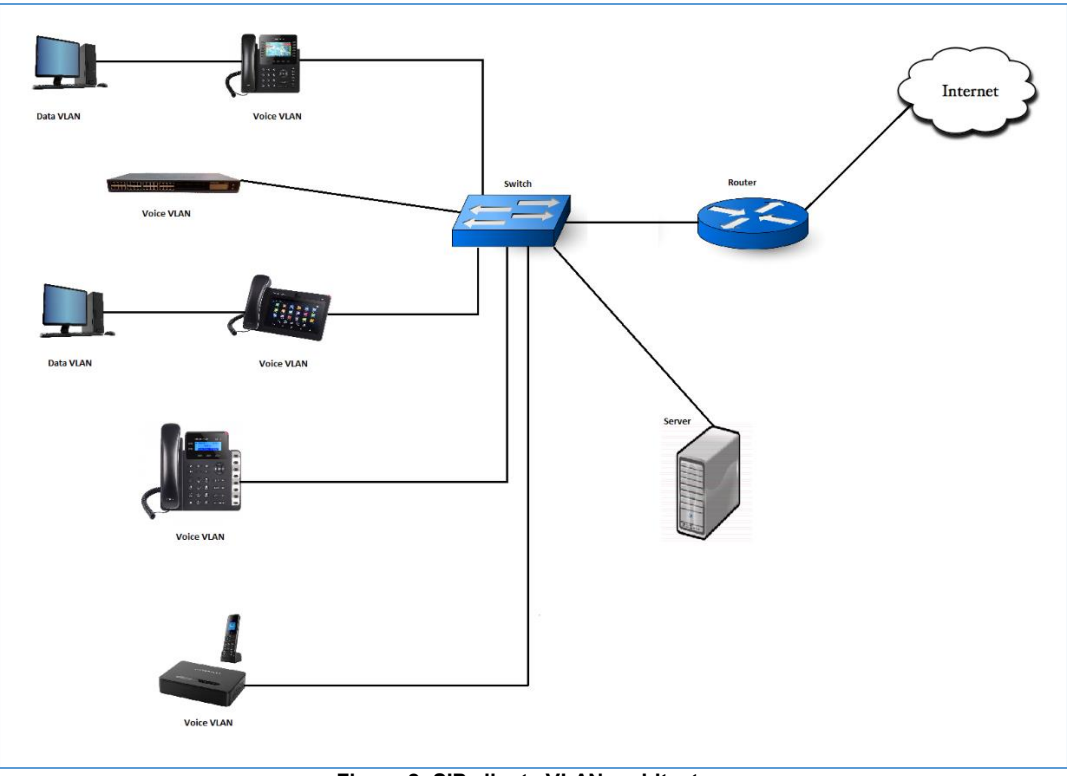

**Figure 2: SIP clients VLAN architecture**

<span id="page-6-1"></span>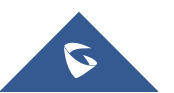

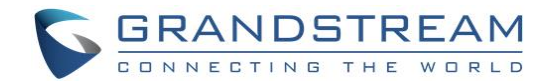

## <span id="page-7-0"></span>**VLAN CONFIGURATION**

There are 2 ways to get VLAN ID on GRP26xx for the LAN port:

- 1. Discovery using LLDP
- 2. Manual configuration

#### **Notes:**

- The Grandstream products only support manual method to get VLAN ID for the PC port.
- DHCP VLAN options "132" and "133" are supported only on GXV32xx series.

### <span id="page-7-1"></span>**LLDP (Link Layer Discovery Protocol)**

The Link Layer Discovery Protocol (LLDP) is a Layer 2 discovery protocol defined in the IEEE 802.1ab. Nodes transmit information about themselves and listen for information about the devices on each connection, LLDP defines a standard SNMP MIB (Management Information Base) which can store information gathered locally and can be queried by SNMP to facilitate network management.

LLDP encapsulates all the device information in LLDPDUs (LLDP Data Units), which are then sent to neighboring nodes. A LLDPDU contains a variety of type length values (**TLV**s). In a TLV, **"T"** indicates the information type, **"L"** indicates the information length, and **"V"** indicates the value or the content to be sent.

Devices send/receive LLDPDUs with different TLVs to advertise their local information and receive neighbor information.

<span id="page-7-2"></span>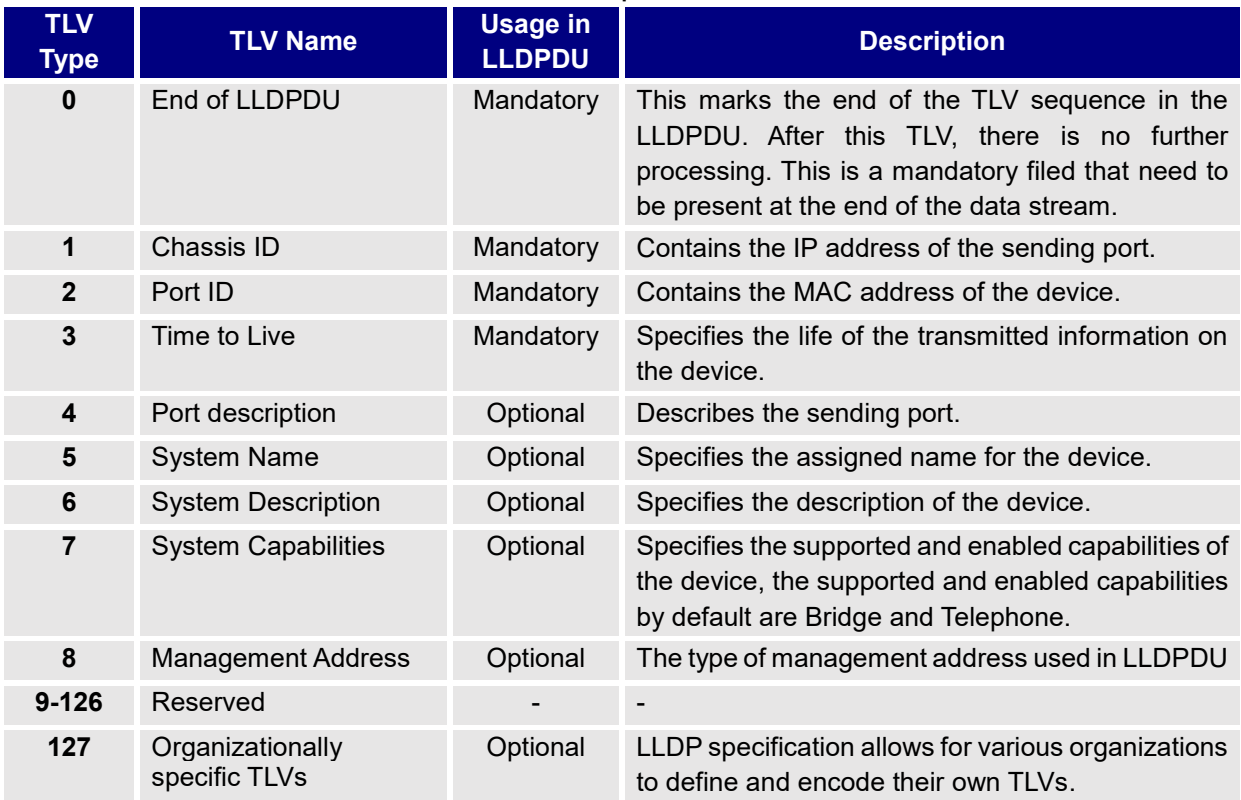

#### **Table 3: TLVs transported in LLDPDUs**

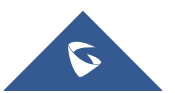

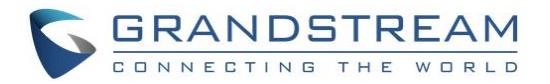

#### <span id="page-8-0"></span>**LLDP-MED**

LLDP-MED is an extension of LLDP, that exchanges messages between Network devices such as switches and VoIP devices, it is published by the Telecommunications Industry Association (TIA). It provides the following capabilities for VoIP devices:

<span id="page-8-1"></span>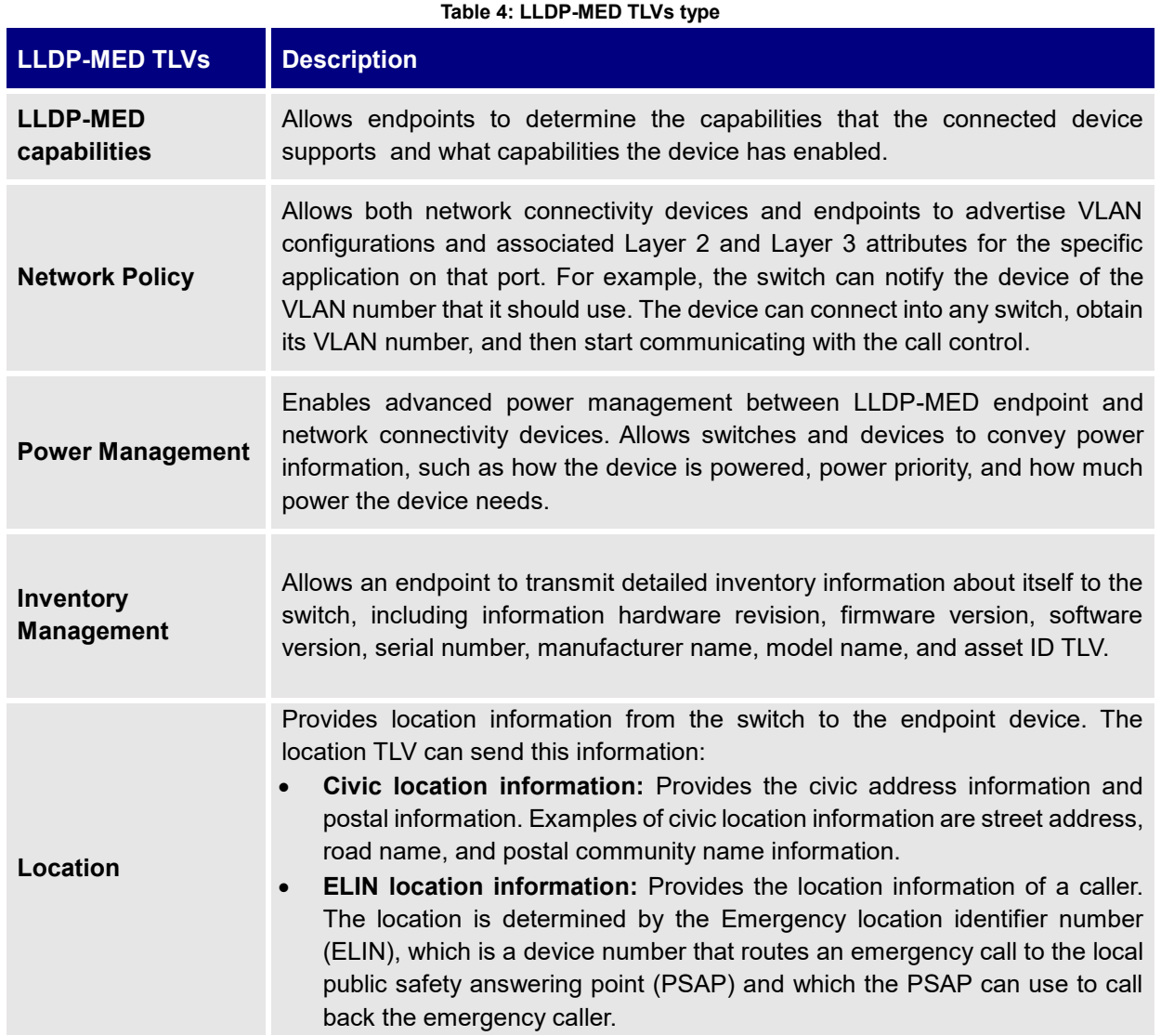

<span id="page-8-2"></span>**Note:** In order to enable/disable LLDP option from the Web GUI, please refer to following table showing the location of LLDP option.

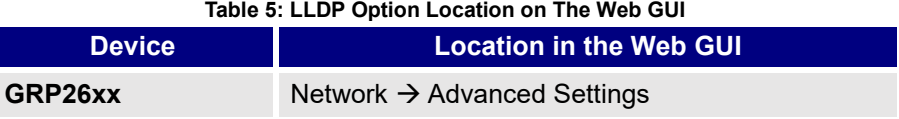

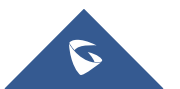

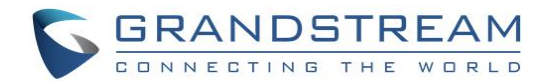

#### <span id="page-9-0"></span>**LLDP Flow (Wireshark)**

Since the LLDP feature is activated by default, the SIP client will behave as follows:

- Send LLDP advertisement each 30 second.
- Send/receive LLDP packets from LAN port.
- Support the MAC/PHY Configuration/Status.
- Obtain VLAN information (ID, L2 Priority, DSCP Priority…) from the Network policy.

The following trace shows the packets advertised and received by the GRP2613.

| Filter: Ildp |                                                                                                    |                                                                                                    |                    |             | Expression Clear Apply Save                                                               |
|--------------|----------------------------------------------------------------------------------------------------|----------------------------------------------------------------------------------------------------|--------------------|-------------|-------------------------------------------------------------------------------------------|
| No.          | Time                                                                                                    | Source                                                                                                    | <b>Destination</b> |             | Protocol Length Info                                                                      |
|              | 536 16:09:51, 863610000 Cisco ed:b1:05                                                                                                    |                                                                                                    | LLDP_Multicast     | <b>LLDP</b> | 361 TTL = 120 System Name = SW1 System Description = Cisco IOS Software, C3750 Software   |
|              | 622 16:09:55.412800000 Grandstr_fb:4e:3a                                                                                                    |                                                                                                    | LLDP_Multicast     | <b>LLDP</b> | $60$ TTL = 0                                                                              |
|              | 662 16:09:56.682085000 Grandstr fb:4e:3a                                                                                                    |                                                                                                    | LLDP Multicast     | <b>LLDP</b> | 218 TTL = 120 System Name = GRP2613_00:0b:82:fb:4e:3a System Description = GRP2613 (nu)   |
|              | 691 16:09:57.686381000 Cisco ed:b1:05                                                                                                    |                                                                                                    | LLDP Multicast     | <b>LLDP</b> | 504 TTL = 120 System Name = SW1 System Description = Cisco IOS Software, C3750 Software   |
|              | 697 16:09:57.920932000 Grandstr_fb:4e:3a                                                                                                    |                                                                                                    | LLDP_Multicast     | LLDP        | $218$ TTL = 120 System Name = GRP2613_00:0b:82:fb:4e:3a System Description = GRP2613 (nu) |
|              | 714 16:09:58.692534000 Cisco_ed:b1:05                                                                                                    |                                                                                                    | LLDP Multicast     | <b>LLDP</b> | 504 TTL = 120 System Name = SW1 System Description = Cisco IOS Software, C3750 Softward   |
|              | 735 16:09:59.699569000 Cisco ed:b1:05                                                                                                    |                                                                                                    | LLDP Multicast     | <b>LLDP</b> | 504 TTL = 120 System Name = SW1 System Description = Cisco IOS Software, C3750 Software   |
|              | 1426 16:10:21.585049000 Cisco_ed:b1:05                                                                                                    |                                                                                                    | LLDP_Multicast     | <b>LLDP</b> | 504 TTL = 120 System Name = SW1 System Description = Cisco IOS Software, C3750 Software   |
|              | 1997 16:10:43.901480000 Grandstr_fb:4e:3a                                                                                                    |                                                                                                    | LLDP_Multicast     | LLDP        | 253 TTL = 120 System Name = GRP2613_00:0b:82:fb:4e:3a System Description = GRP2613 1.0.   |
|              | 2025 16:10:44.906061000 Cisco_ed:b1:05                                                                                                    |                                                                                                    | LLDP Multicast     | <b>LLDP</b> | 504 TTL = 120 System Name = SW1 System Description = Cisco IOS Software, C3750 Software   |
|              | 2044 16:10:45.746449000 Grandstr_fb:4e:3a                                                                                                    |                                                                                                    | LLDP_Multicast     | LLDP        | 253 TTL = 120 System Name = GRP2613_00:0b:82:fb:4e:3a System Description = GRP2613 1.0.   |
|              | 2065 16:10:45.912583000 Cisco_ed:b1:05                                                                                                    |                                                                                                    | LLDP_Multicast     | <b>LLDP</b> | 504 TTL = 120 System Name = SW1 System Description = Cisco IOS Software, C3750 Softward   |
|              | 2092 16:10:46.922946000 Cisco_ed:b1:05                                                                                                    |                                                                                                    | LLDP Multicast     | <b>LLDP</b> | 504 TTL = 120 System Name = SW1 System Description = Cisco IOS Software, C3750 Software   |
|              | 2234 16:10:51.373448000 Cisco_ed:b1:05                                                                                                    |                                                                                                    | LLDP_Multicast     | <b>LLDP</b> | 504 TTL = 120 System Name = SW1 System Description = Cisco IOS Software, C3750 Software   |
|              | 3099 16:11:21.220206000 Cisco_ed:b1:05                                                                                                    |                                                                                                    | LLDP_Multicast     | <b>LLDP</b> | 504 TTL = 120 System Name = SW1 System Description = Cisco IOS Software, C3750 Softward   |
|              | 3835 16:11:46.881698000 Grandstr_fb:4e:3a                                                                                                    |                                                                                                    | LLDP_Multicast     | <b>LLDP</b> | 253 TTL = 120 System Name = GRP2613_00:0b:82:fb:4e:3a System Description = GRP2613 1.0.   |
| $\leftarrow$ |                                                                                                    |                                                                                                    | m.                 |             |                                                                                           |
|              | □ Link Laver Discovery Protocol<br>$\overline{m}$ Time To Live = 120 sec<br>$\equiv$ System Description = GRP2613 1.0.0.31<br><b>⊞ Capabilities</b><br>$\equiv$ Port Description = eth0<br>⊞ TIA TR-41 Committee - Network Policy | E Chassis Subtype = Network address, Id: 192.168.2.11<br>$\Box$ Port Subtype = MAC address, Id: 00:0b:82:fb:4e:3a<br>⊞ System Name = GRP2613_00:0b:82:fb:4e:3a<br>⊞ IEEE 802.3 - MAC/PHY Configuration/Status<br>⊞ TIA TR-41 Committee - Media Capabilities<br>⊞ TIA TR-41 Committee - Inventory - Hardware Revision<br>⊞ TIA TR-41 Committee - Inventory - Firmware Revision<br>⊞ TIA TR-41 Committee - Inventory - Software Revision<br>⊞ TIA TR-41 Committee - Inventory - Serial Number<br>⊞ TIA TR-41 Committee - Inventory - Manufacturer Name<br>⊞ TIA TR-41 Committee - Inventory - Model Name<br>E TIA TR-41 Committee - Inventory - Asset ID |                    |             |                                                                                           |
|              | <b>End of LLDPDU</b>                                                                                                    | ⊞ TIA TR-41 Committee - Extended Power-via-MDI                                                                                                    |                    |             |                                                                                           |

**Figure 3: LLDP advertisement on GRP2613**

### <span id="page-9-3"></span><span id="page-9-1"></span>**Manual Configuration**

For manual configuration user can make the settings via the Web GUI.

#### <span id="page-9-4"></span><span id="page-9-2"></span>**Configuring VLAN Manually via Web GUI**

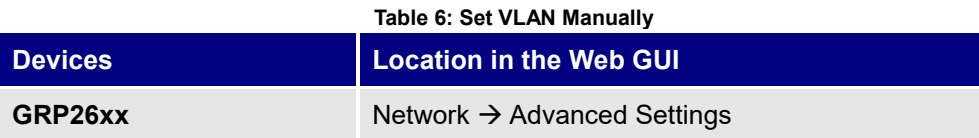

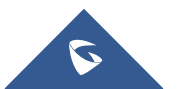

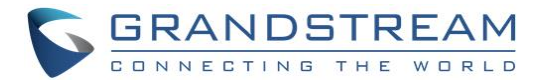

### <span id="page-10-0"></span>**Screenshot Example for LLDP and Manual Configuration Settings**

### **GRP26xx Series**

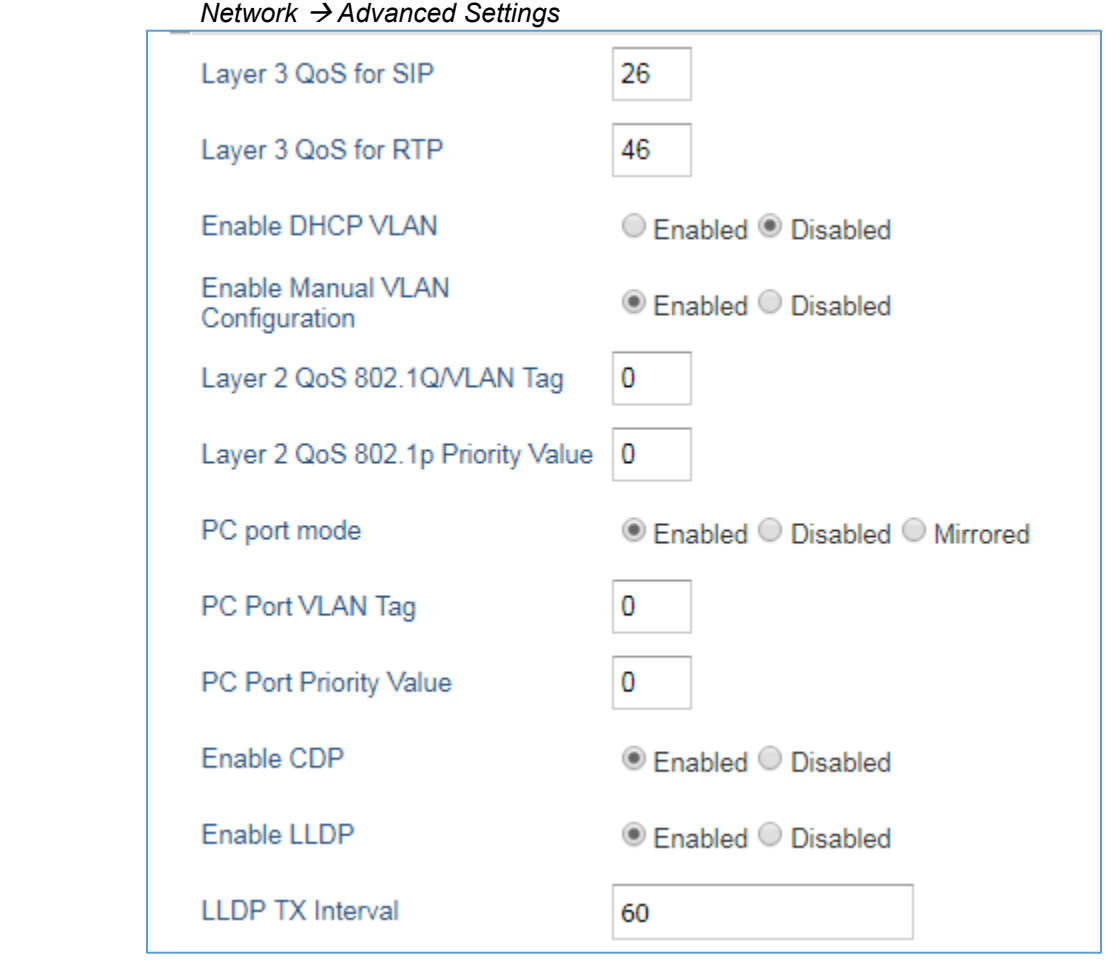

<span id="page-10-1"></span>**Figure 4: Screenshot for LLDP and Manual Configuration Settings**

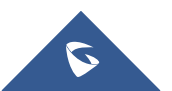